# COMEDK QUICK GUIDE

#### IMPORTANT DATES

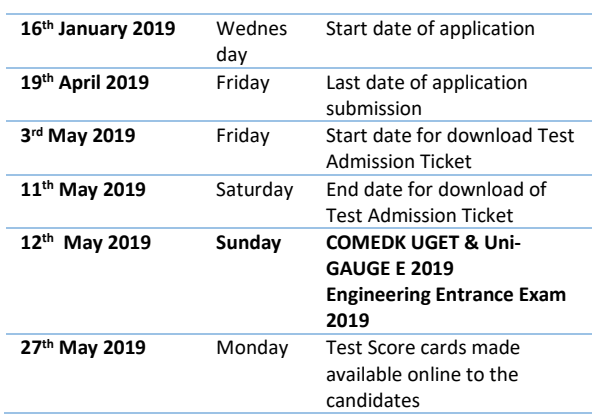

## GENERAL INFORMATION

- This application form is only for admission to engineering courses accepting scores through COMEDK exam
- Please re-check all details before submitting your application form.
- Details entered in application form cannot be edited later.
- Test center allotted to you will be mentioned on your Test Admission Ticket.

#### FEES

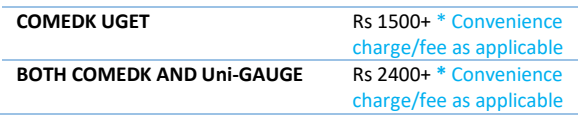

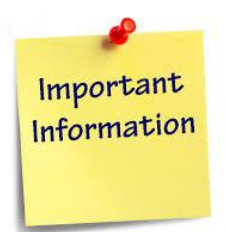

## DOCUMENTS REQUIRED

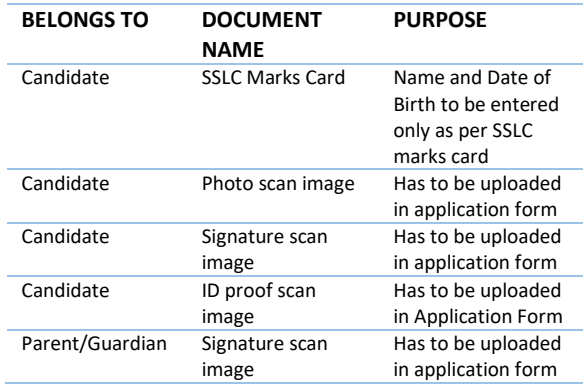

## FILLING APPLICATION FORM

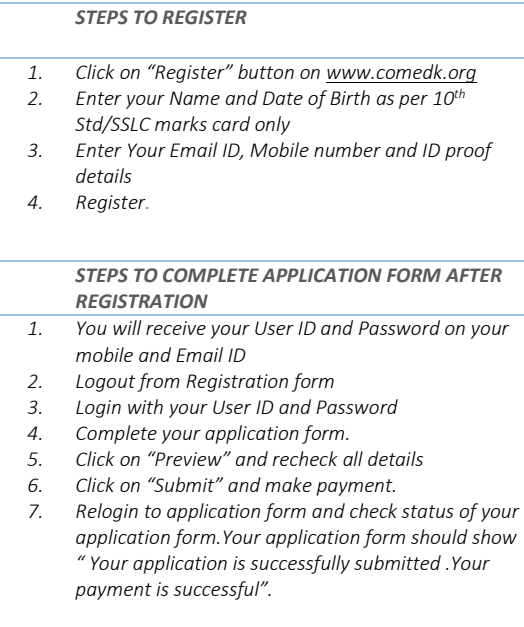

**Note: This is only a Quick Reference Guide.Candidates have to refer the COMEDK Information Brochure available on [www.comedk.org](http://www.comedk.org/) for detailed information and guidelines.**